## NAMEPLATE APP

Pannier's Nameplate App makes marking on nameplates and tags fast and easy. Provide samples of your nameplates and Pannier does the work of pre-configuring the dot peen machine and the app so that you can start marking right away. Install the app on a PC with Excel installed and connect the PC to the dot peen machine. The Excel spreadsheet contains a column for each field that needs to be marked. Enter the information to be marked into the designated columns and you're ready to mark.

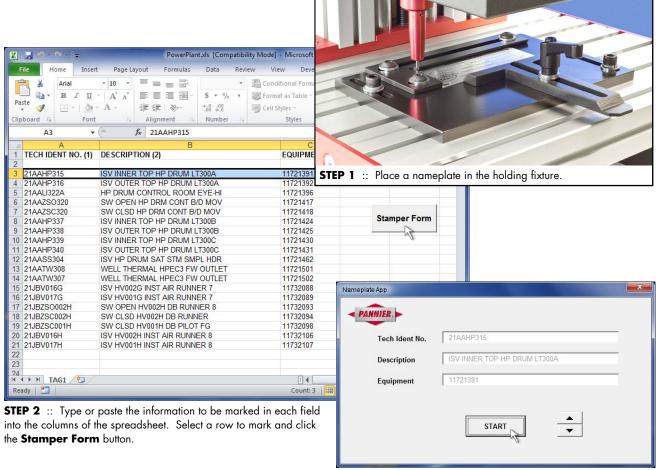

**STEP 3** :: In the pop-up window, click the **START** button to mark the information shown in the fields. Click the next button (down arrow) to mark the next set of information in the spreadsheet.

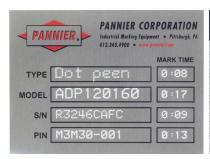

Nameplate Indenting Indenting Heavy Plates

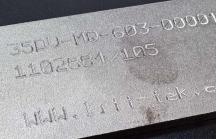

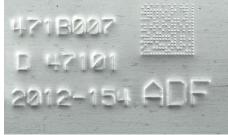

Metal Tag Embossing

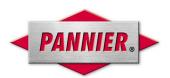